## Dies ist ein Beispiel, wie die Investitionsplanung aussehen kann. Dieses Beispiel ist ohne Gewähr auf Vollständigkeit.

- 1. Beschreiben Sie das in dem Antrag dargestellte Förderobjekt.
- 2. Sie sollten in der Investitionsplanung möglichst differenziert darstellen, welche Fördergegenstände welchem Förderbereich (3.1.a-f) zugeordnet werden kann.
- 3. Achten Sie bei der Zeitplanung auf realistische Angaben. Die Mittel müssen in dem angegebenen Zeitraum abgerufen werden.
- 4. Fügen Sie die dem Antrag zugrundeliegenden Angebote bei.

## Beispiel:

Aus Digitalpaktmitteln werden für die Investitionen des 1. Antrages **101.740€** beantragt. Im städtischen Haushalt sollten **15.261€** bereitstehen.

Die langfristige Investitionsplanung sieht wie folgt aus:

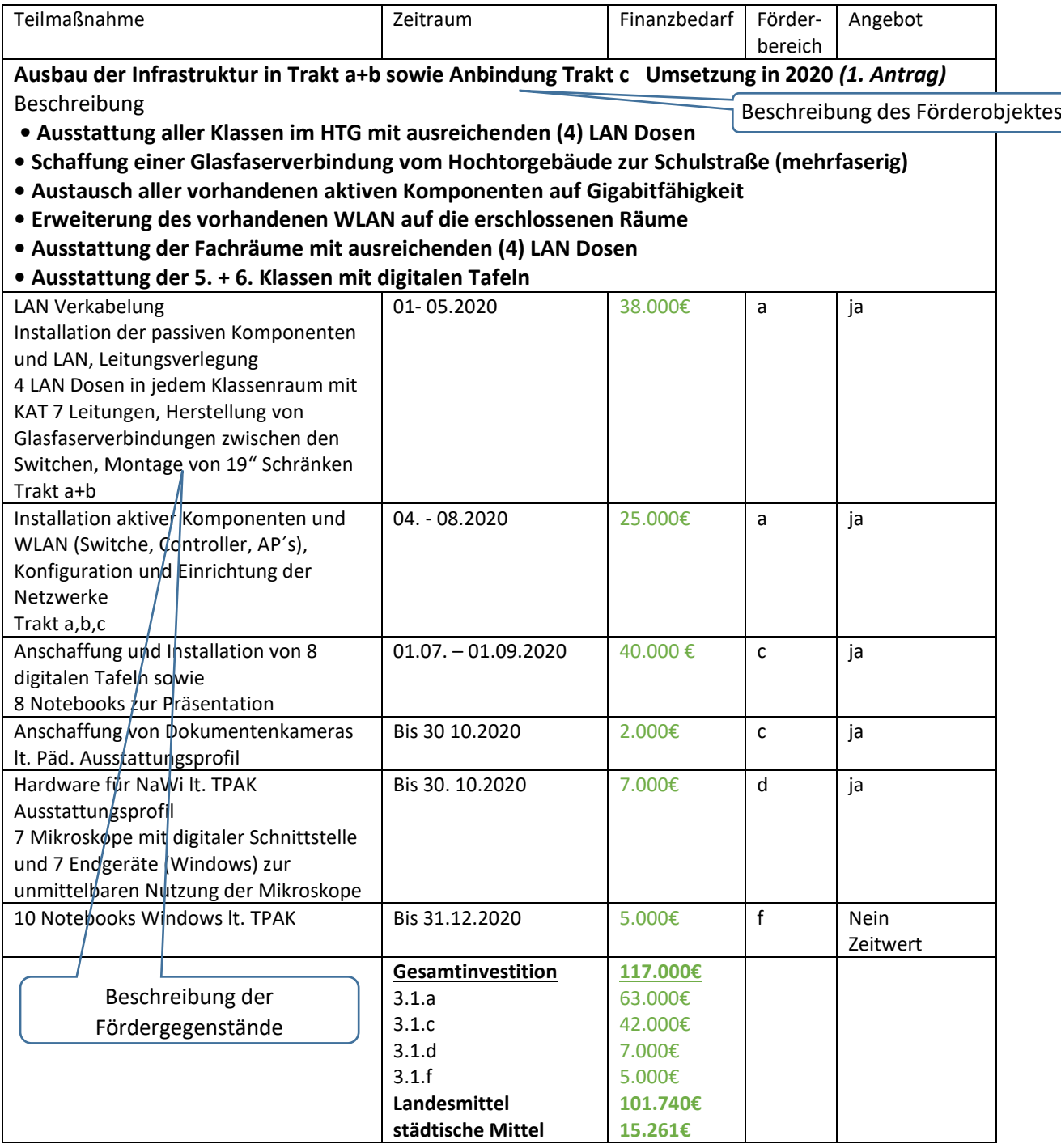